# GABRIEL MÉNDEZ

#### **J U N I O R D E V E L O P E R**

## Perfil personal

Poseo habilidades blandas que facilitan la buena comunicación con el staff de trabajo, la capacidad de adaptación, tanto con el entorno laboral, como con los desafíos que se presenten, ademas de la responsabilidad y compromiso necesarios para realzar el crecimiento personal, del equipo y la empresa. Cuento con la disposición de ampliar mis conocimientos y aptitudes a fin de ser una persona eficiente que cumpla con las labores encomendadas. Aspiro involucrarme en el área de la informática y sacarle el máximo provecho a esta nueva experiencia laboral.

#### Habilidades técnicas

Manejo de HTML, CSS y GIT, Javascript, con conocimientos y continuo aprendizaje de React (Actualmente estoy desarrollando mi portfolio web utilizando estas tecnología) y Python.

Con nociones de AutoCAD y Fusion 360, con la intención de profundizar en su manejo.

Próximamente realizare cursos de Node.js y SQL.

### Educación

**Centro de Formación Técnica INACAP** 2019 a 2021

> Técnico de nivel superior en Automatización y Control Industrial

**Diversos cursos de tecnologías y lenguajes de programación en Udemy y Coursera (HTML, CSS, Javascript, GIT y Python)**

### **Experiencia Laboral**

#### **Operador Auxiliar**

Septiembre de 2021 a marzo de 2022, Coca Cola/Andina S.A.

Encargado de apoyar líneas de producción según las necesidades de esta, operando maquinaria industrial mediante el manejo de paneles HMI, realizando mantenimiento pertinente a diversas secciones de las líneas productivas y clasificando envases para su reutilización.

> **Ayudante Eléctrico ocasional** 2019

Instalador de circuitos eléctricos y luminaria, revisar estado de instalación y hacer mantenimiento requerido.

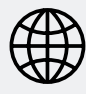

*[gmendez.dev](https://gabrielmendez.netlify.app/)*

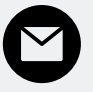

*gabriel\_mendezm@[outlook](mailto:gabriel_mendezm@outlook.com).com*

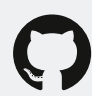

*[@Gabrieloncio](https://github.com/Gabrieloncio)*